**Togem Tunnel Free Photoshop Brushes**

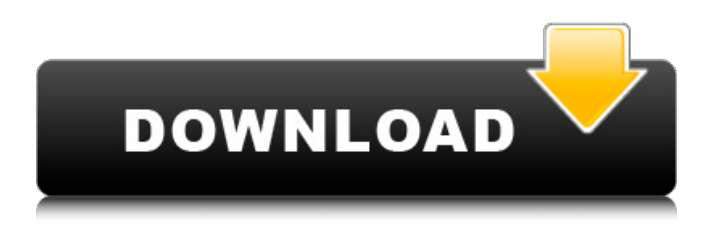

### **Download Brush Photoshop Mountain Crack Serial Number Full Torrent Free**

Understanding the two types of filters If you read a printed book (or any book), you see type on the pages, colors, and graphics. You see white, black, and various shades of gray, which helps you see the printed material in shades of gray. The photos in a digital photo book are the same way — except

## **Download Brush Photoshop Mountain Crack + Download [Updated] 2022**

As technology changes, software updates are released so that the software version number can be incremented. This may seem like a minor thing, but this number also means a lot to anyone who has bought a particular version of Photoshop. In this guide, you will find the details about all the updates to Photoshop since the version 19. How to check if you have the latest version of Photoshop? First, go to Photoshop.com and get the latest version. For users of Photoshop Elements and Photoshop, the name of the version starts with E. For example, to check the version number of Photoshop is 3.2 you can visit Photoshop.com and go to Photoshop > About Photoshop. Check the Version Number You can also select the product and go to CS or Elements by clicking the little arrow icon next to the version number in the product. See all the main Photoshop updates since 1998. 10.4.2 Update Released: Feb 17, 2020 What's new in 10.4.2: Update to Photoshop CS6 Support Added Supported operating systems: Mac OS X 10.12 (Sierra) and later. Photoshop Creative Cloud users: you will need to download the latest Photoshop Creative Cloud Support. Manage New Camera Compatibility Added You can now click on the New Camera Compatibility tab to easily check the latest camera compatibility for your current camera model. Support for Camera Profiles Added You can now see, in the Camera Profiles tab, the supported camera profiles for your current camera model. Update to Save For Web and PWA: Works with Web and Progressive Web Apps. You can now save for the web with the following three options: AdobeRGB2We bPACSSCMYKWebPACSSMOPACSSYMCKWebPACSMYKWebPACSVivaceWebPACSMYKVivaceWebPACSMYKAC ESYMCK You can now see the Share Wizard panel in the Save For Web dialog box. You can now click More > Save for Web to get two new options: - RGB (Export to web.) - CMYK (Export to web.) How to save for web and PWA Are you saving to web? Now save for PWA, too! Save for Web and PWA are a new way of exporting graphics or files to a web page or 05a79cecff

# **Download Brush Photoshop Mountain With Keygen [Mac/Win] [2022]**

Effect of retinoic acid on the growth of B16 melanoma cells in vitro and in vivo. Retinoic acid has been shown to block the growth of a variety of human and murine tumors. B16 mouse melanoma cells treated with 1 mumol/l retinoic acid for 24 or 48 h were unable to invade type I collagen, a function normally present in actively growing melanoma cells. Similarly, the invasion of B16 cells through type IV collagen was inhibited by retinoic acid. Dibutyryl cyclic AMP decreased the ability of B16 cells to invade type IV collagen and retinoic acid enhanced this effect. The growth of B16 melanoma cells in culture was inhibited by retinoic acid at a concentration of 5 mumol/l. Cycloheximide alone (1 microgram/ml) was ineffective in stimulating the growth of B16 melanoma cells, but it was able to block the ability of retinoic acid to inhibit melanoma cell growth, suggesting that the growth-inhibitory effect of retinoic acid is mediated through changes in protein synthesis. Mice bearing B16 melanoma subcutaneously were treated with retinoic acid (3 x 80 mumol/kg/day) and tumor development was monitored in vivo. Tumors developed within 12 days regardless of drug treatment, but the growth of the retinoic acid-treated tumors was retarded relative to the control tumors. Retinoic acid delayed the appearance of malignant cells in the B16 tumors, as measured by the expression of MHC class II antigens. Histological evaluation of the retinoic acid-treated tumors revealed numerous differences in cell-cell contact, cytoskeletal organization and vacuolization relative to the control tumors. These data demonstrate that retinoic acid has anti-melanoma effects in vivo and suggest that retinoic acid may be a useful agent in the clinical treatment of metastatic melanoma.The North Korean regime has declared war on the United States, and it's threatening the American people with whatever it has to have to control us. These threats, of course, are merely rhetoric, but it's wise to recognize that when a regime is willing to set aside feelings of civility for winning an ideological battle of wills, the exchange is a very dangerous one. The North Koreans have threatened to attack the United States, our people, and our allies. Their propagandists tout the possibility

#### **What's New In?**

Whole-genome sequencing of the opportunistic pathogen Pseudomonas aeruginosa. Pseudomonas aeruginosa is a ubiquitous bacterium frequently isolated from the environment, wound infections and patients with cystic fibrosis. A scheme for the wholegenome analysis of P. aeruginosa is described. The bacterium contains a large circular chromosome of 5,232,809 bp, two small replicons and 645 plasmids. The genome sequence is complete and can be accessed through the Pseudomonas Genome DataBase (Pseudomonas Community Resource, RCSB Protein Data Bank accession number 3GVD). About 8% of the sequences is predicted to code for proteins with no homology to known proteins. Many of the sequence data is derived from the P. aeruginosa PAO1 genome sequence project ( invention relates to a method of removing condensate from a system carrying vapour and condensate and an arrangement of a system for carrying out such a method. The condensation of large volumes of vapour for transport or storage is known. For example, condensate is commonly evacuated from a tank after substantial heating of the vapour and the condensate together. The purpose of the invention is to provide a method of evacuating condensate from the system and an arrangement for carrying out the method. The invention has particular application for the removal of condensate from a system carrying vapour and condensate in an intermittently driven tractor. The invention will now be described by way of example with reference to the accompanying drawings in which: FIG. 1 is a side sectional view of an intermittently driven tractor showing the conventional manner in which the tractor is driven; FIG. 2 is a side sectional view of the arrangement according to the first embodiment of the invention showing the arrangement of a device for evacuating condensate; FIG. 3 is a side sectional view of the arrangement according to the first embodiment of the invention showing an alternative arrangement for evacuating condensate; FIG. 4 is a schematic representation of a conventional arrangement of a cab for a tractor and a system incorporating condensate removal devices; FIG. 5 is a schematic representation of the arrangement according to the first embodiment of the invention in which the accumulators of the condensate removal devices are of the double walled type;

# **System Requirements For Download Brush Photoshop Mountain:**

\* OS: Windows 7/8/8.1/10 \* Memory: 1GB \* CPU: Dual Core \* GPU: Video card with DirectX 11 and HD \* Screen Resolution: 1024 x 768 \* Sound Card: DirectX compatible (for example, DirectX 9) \* Storage: At least 50MB Features: \* Compatible with all models of iPhone 5/5S/5C \* Completely compatible with Android A stock iOS or Android app store must be installed on your

[https://upiniun.com/wp-content/uploads/2022/07/download\\_photoshop\\_filter\\_plugins.pdf](https://upiniun.com/wp-content/uploads/2022/07/download_photoshop_filter_plugins.pdf) <https://www.butlerrural.coop/sites/butler/files/webform/belqwy325.pdf> [https://shapshare.com/upload/files/2022/07/jwlHQfuHzhiBZBoxXVoC\\_01\\_f6bac54e15e13cafdd6c681c92f433d7\\_file.pdf](https://shapshare.com/upload/files/2022/07/jwlHQfuHzhiBZBoxXVoC_01_f6bac54e15e13cafdd6c681c92f433d7_file.pdf) <http://everynon.com/wp-content/uploads/2022/07/encnort.pdf> <https://sportweb.club/photoshop-cc-2021-22-1-0-5-activation-key/> <https://xtc-hair.com/photoshop-effects-for-ipad-30000-free-psd-templates/> <http://onemorelure.com/featured/free-assorted-photoshop-brushes/> <https://werroliboloto.wixsite.com/etdeversnog/post/download-adobe-photoshop-cs6-portable-full-version> [https://wocfolx.com/upload/files/2022/07/unkhW7M1baLX977MTujK\\_01\\_19bc9cb3a0f08342edb16017af6becb5\\_file.pdf](https://wocfolx.com/upload/files/2022/07/unkhW7M1baLX977MTujK_01_19bc9cb3a0f08342edb16017af6becb5_file.pdf) <https://kunamya.com/how-to-download-photoshop-mod-2/> <http://yotop.ru/2022/07/01/how-to-download-photoshop-for-free-7-0/> <http://dponewsbd.com/?p=13149> [https://sahabhaav.com/wp-content/uploads/2022/07/ulead\\_photoshop\\_free\\_download\\_software.pdf](https://sahabhaav.com/wp-content/uploads/2022/07/ulead_photoshop_free_download_software.pdf) <https://coolbreezebeverages.com/noiseware-professional-v4-11-0-for-adobe-photoshop-7-0-free-download/> [https://telebook.app/upload/files/2022/07/FpR34Ly8UooMniMehbLK\\_01\\_f6bac54e15e13cafdd6c681c92f433d7\\_file.pdf](https://telebook.app/upload/files/2022/07/FpR34Ly8UooMniMehbLK_01_f6bac54e15e13cafdd6c681c92f433d7_file.pdf) <https://chihemp.com/wp-content/uploads/2022/07/bunnphi.pdf> <https://btr-pen.com/wp-content/uploads/2022/07/lanndaw.pdf> <https://arcaoid.xyz/free-photoshop-download-for-hp-windows-7/> <https://greybirdtakeswing.com/yuk-download-photoshop-cs6/> <https://www.ci.warrenton.or.us/system/files/webform/photoshop-2014-download-free.pdf>